# Programowanie obiektowe (TZ1E2010)

#### Politechnika Białostocka - Wydział Elektryczny

Elektronika i telekomunikacja, semestr II studia niestacjonarne I stopniaRok akademicki 2020/2021

Pracownia nr 2 (12.03.2021)

dr inż. Jarosław Forenc

### Co to jest wskaźnik?

- $\mathcal{L}_{\mathcal{A}}$  Wskaźnik - zmienna mogącą zawierać adres obszaru pamięci
	- najczęściej adres innej zmiennej (obiektu)

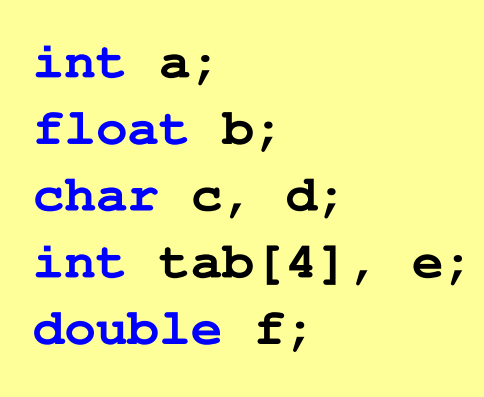

Zmienne przechowywane są w pamięci komputera

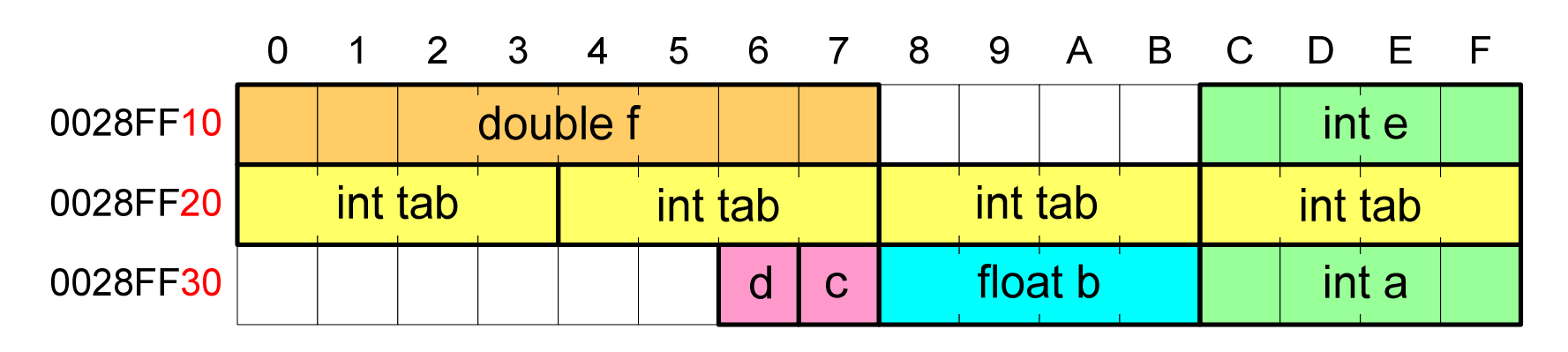

## Co to jest wskaźnik?

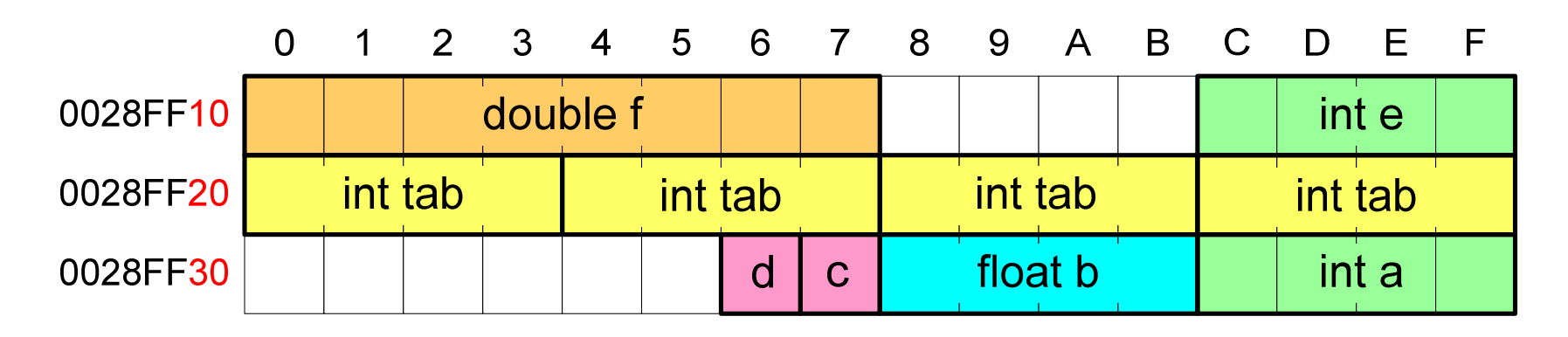

- $\mathbb{R}^2$  Każda zmienna znajduje się pod konkretnym adresem i zależnie od typu zajmuje określoną liczbę bajtów
- **Podczas kompilacji wszystkie nazwy zmiennych zastępowane są**  $\mathcal{L}_{\text{max}}$ ich adresami
- $\mathcal{L}^{\text{max}}$ Wyświetlenie adresu zmiennej:

```
cout << "Adres zmiennej a: " << &a << endl;
cout << "Adres tablicy tab: " << tab << endl;
```
### Co to jest wskaźnik?

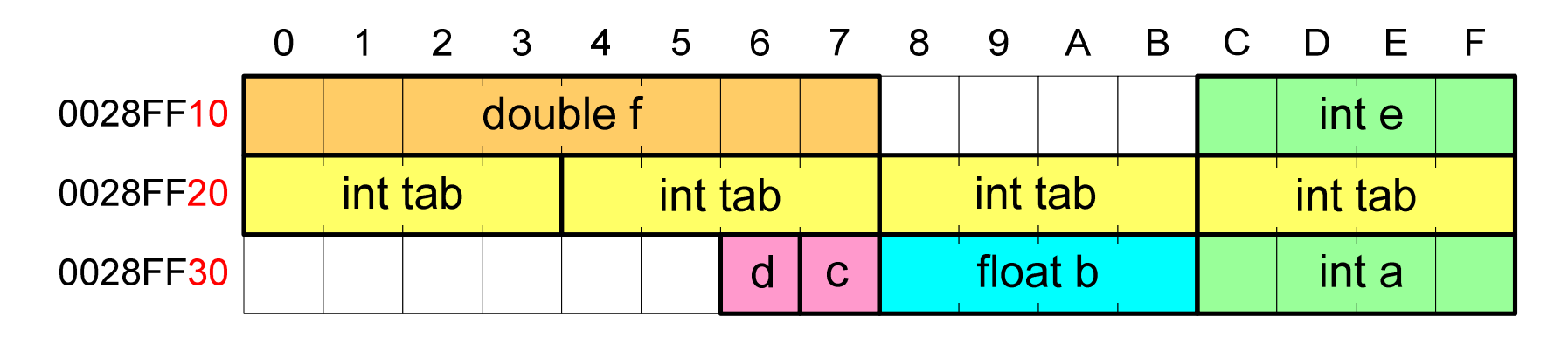

- $\mathbb{R}^2$  Każda zmienna znajduje się pod konkretnym adresem i zależnie od typu zajmuje określoną liczbę bajtów
- **Podczas kompilacji wszystkie nazwy zmiennych zastępowane są**  $\mathcal{L}_{\text{max}}$ ich adresami
- Wyświetlenie adresu zmiennej:

```
Adres zmiennej a: 0028FF3C
Adres tablicy tab: 0028FF20
```

```
cout << "Adres zmiennej a: " << &a << endl;
cout << "Adres tablicy tab: " << tab << endl;
```
#### Deklaracja wskaźnika

 $\mathbb{R}^2$  Deklarując wskaźnik (zmienną wskazującą) należy podać typ obiektu na jaki on wskazuje, a jego <mark>nazw</mark>ę poprzedzić symbolem gwiazdki (\*)

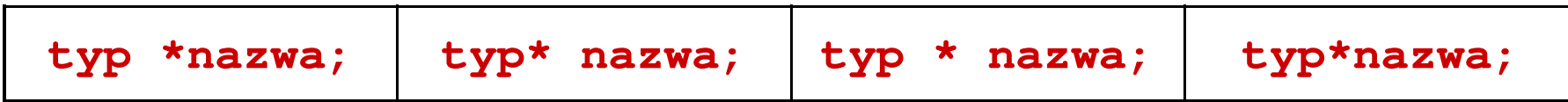

 $\mathbb{R}^2$ Deklaracja zmiennej wskaźnikowej do typu int

```
int *ptr;
```
- $\mathbb{R}^2$ Mówimy, że zmienna ptr jest typu: wskaźnik do zmiennej typu int
- Do przechowywania adresu zmiennej typu double trzeba zadeklarować zmienną typu: wskaźnik do zmiennej typu double

```
double *ptrd;
```
#### Deklaracja wskaźnika

 $\mathbb{R}^2$  Można konstruować wskaźniki do danych dowolnego typu łącznie z typami wskaźnik do wskaźnika do...

**char \*\*wsk;**

 Można deklarować tablice wskaźników - zmienna tab\_ptr jest tablicą zawierającą 5 wskaźników do typu int

**int \*tab\_ptr[5];**

 $\mathbb{R}^2$  Natomiast zmienna ptr\_tab jest wskaźnikiem do 5-elementowej tablicy liczb int

```
int (*ptr_tab)[5];
```
 $\mathbb{R}^2$ 

#### Przypisywanie wartości wskaźnikom

- $\mathbb{R}^2$ Wskaźnikom można przypisywać adresy zmiennych
- $\mathbb{R}^2$ ■ Adresy takie tworzy się za pomocą operatora pobierania adresu &

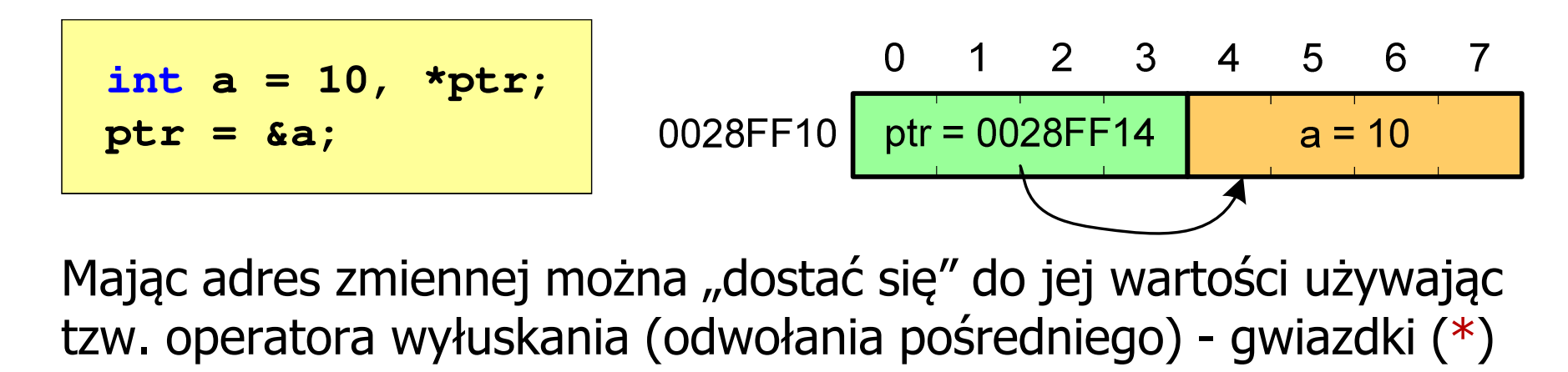

\n
$$
\text{*ptr} = 20;
$$
\n

\n\n $0.1 \, 2 \, 3 \, 4 \, 5 \, 6 \, 7$ \n

\n\n $0.28FF10 \text{ptr} = 0028FF14 \text{ a} = 20$ \n

\n\n $\text{*ptr} = 0;$ \n

\n\n $\text{int } \text{*ptr} = \text{NULL};$ \n

#### Przykład: przypisywanie wartości wskaźnikom

```
#include <iostream>
using namespace std;x = 15
ptri = 0000000000000000
ptri = 00000000010FF960int main()
{int x = 15;
   int *ptri = NULL;
   cout << "x = " << x << endl;
   cout << "ptri =" << ptri << endl;
                                 x = 25
x = 25ptri = &x; // przypisanie adresu
   cout << "ptri =" << ptri << endl; 
   *ptri = *ptri + 10; // x = x + 10cout \ll "x = " \ll x \ll endl;
   cout << "x = " << *ptri << endl;
}
```
#### Arytmetyka wskaźnikowa

- $\mathbb{R}^2$  Dodanie liczby całkowitej do wskaźnika - przed dodaniem liczby całkowitej jest ona mnożona przez liczbę bajtów zajmowanych przez wartość wskazywanego typu
- Zwiększenie wskaźnika (inkrementacja) do wskaźnika można<br>dodać 1 lub zastosować operator ++ dodać 1 lub zastosować operator ++
- $\mathbb{R}^2$  Odjęcie liczby całkowitej od wskaźnika - działa analogicznie jak dodanie liczby całkowitej do wskaźnika, ale wskaźnik musi być lewym operandem odejmowania
- $\mathbb{R}^2$  Zmniejszenie wskaźnika (dekrementacja) - działa analogicznie jak inkrementacja

### Wskaźniki a tablice

 $\mathbb{R}^2$  Nazwa tablicy jest jej adresem (dokładniej - adresem elementu o indeksie 0)

**int tab[5] = {10,15,37,16,25};**

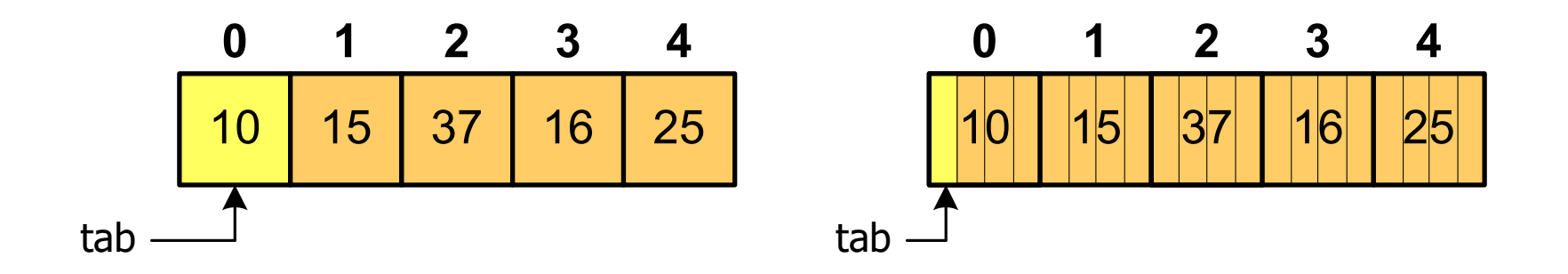

 $\mathcal{L}_{\rm{max}}$ ■ Zastosowanie operatora \* przed nazwą tablicy pozwala "dostać się" do zawartości elementu o indeksie 0

> \*tabjest równoważne tab[0]

### Wskaźniki a tablice

 $\mathbb{R}^2$ ■ Dodanie 1 do adresu tablicy przenosi nas do elementu tablicy o indeksie 1 (przesunięcie o 4 bajty, gdyż <mark>int</mark> zajmuje tyle bajtów)

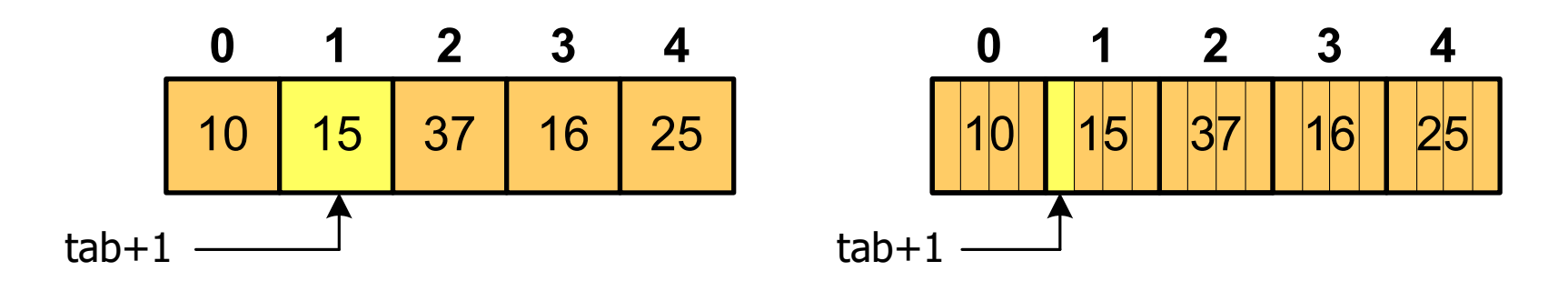

zatem: $*(tab+1)$  jest równoważne tab[1] ogólnie: \*(tab+i) jest równoważne tab[i]

■ W zapisie \*(tab+i) nawiasy są konieczne, gdyż operator \* ma bardzo wysoki priorytet

 $x = *tab+1;$  jest równoważne  $x = tab[0]+1;$ 

#### Przykład: operacje na wskaźnikach

```
int tab[5] = {0,2,4,6,8}, *ptr;
cout << "Adres tab: " << tab << endl;
cout << "Adres tab[0]: " << &tab[0] << endl;cout << "Adres tab+2: " << tab+2 << endl;
cout << "Adres tab[2]: " << &tab[2] << endl;
cout << "Wartosc tab: " << *tab << endl;
cout << "Wartosc tab+2 " << *(tab+2) << endl;
```

```
Adres tab: 00000000012FFCC0
Adres tab[0]: 00000000012FFCC0
Adres tab+2: 00000000012FFCC8
Adres tab[2]: 00000000012FFCC8Wartosc tab: 04
Wartosc tab+2 4
```
#### Przykład: operacje na wskaźnikach

```
int tab[5] = {0,2,4,6,8}, *ptr;
ptr = tab;cout << "Adres ptr: " << ptr << endl;
cout << "Wartosc *ptr: " << *ptr << endl;
ptr++;
cout << "Adres ptr: " << ptr << endl;
cout << "Wartosc *ptr: " << *ptr << endl;
ptr = ptr + 2;cout << "Adres ptr: " << ptr << endl;
cout << 
"Wartosc Wartosc
*ptr: " << *ptr << endl;
```
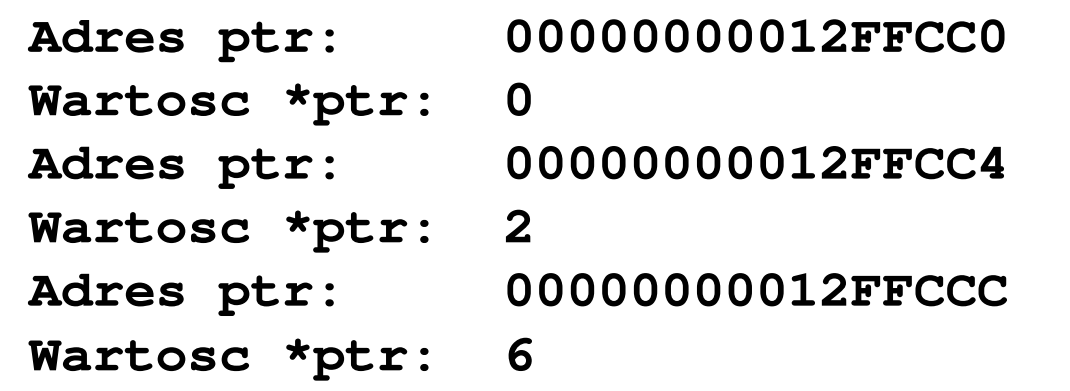

#### Przykład: operacje na wskaźnikach

```
int tab[5] = {0,2,4,6,8}, *ptr;
ptr--;
cout << "Adres ptr: " << ptr << endl;
cout << "Wartosc *ptr: " << *ptr << endl;
ptr = ptr - 2;cout << "Adres ptr: " << ptr << endl;
cout << "Wartosc *ptr: " << *ptr << endl;
```

```
Adres ptr: 00000000012FFCC8Wartosc *ptr: 4
Adres ptr: 00000000012FFCC0Wartosc *ptr: 0
```
### Dynamiczny przydział pamięci

- $\mathbb{R}^2$  Język C
	- $\Box$ przydział pamięci - funkcje malloc() i calloc()
	- $\Box$ zwolnienie pamięci - funkcja free()
- $\mathcal{L}^{\text{max}}$  Język C++
	- przydział pamięci operator new  $\Box$
	- $\Box$ zwolnienie pamięci - operator delete
- $\mathbb{R}^2$ ■ Operator new alokuje obszar pamięci niezbędny do przechowywania<br>ebioktu nadanaga tww.jawysas weksźnik na nastatek tego obszawu obiektu podanego typu i zwraca <u>wskaźnik</u> na początek tego obszaru
- **Contract** Jeśli alokacja pamięci nie jest możliwa, to zwracana wartość NULL

#### Przykład - przydział pamięci na jedną zmienną

```
#include <iostream>
using namespace std;wartosc = 123.45
int main()
{float *wsk;
   wsk = new float;
   if (wsk == NULL)
   {cout << 
"Blad przydzialu pamieci pamieci" << endl;
       return 0;
   }*wsk = 123.45f;
   cout << "wartosc =" << *wsk << endl;
   delete wsk;
}
```
#### Przykład - przydział pamięci na tablicę

```
#include<iostream>

using namespace std;tab[0] = 0
tab[1] = 1
tab[2] = 4int main()
{int *tab, n = 10;
  tab = new int[n];for (int i=0; i<n; i++)
   {tab[i] = i*i;
cout << "tab[" << i << "] = " << tab[i] << endl;

tab[3] = 9
tab[4] = 16
tab[5] = 25
tab[6] = 36
tab[7] = 49
tab[8] = 64
tab[9] = 81}delete [] tab;
}
```
#### Przykład - przydział pamięci na strukturę

```
#include <iostream>
using namespace std;10 30struct punkt{int x, y;
};int main()
{punkt pkt, *wpkt;wpkt = new punkt;
   pkt.x = 10; \npkt.y = 20;wpkt->x = 30; wpkt->y = 40;
   cout << pkt.x << " " << wpkt->x << endl;
   delete wpkt;
}
```
- $\mathcal{L}^{\text{max}}$  Program składa się z funkcji i zmiennych
	- $\Box$ funkcje zawierają instrukcje wykonujące operacje
	- $\Box$ zmienne przechowują wartości

```
#include <iostream> /* przek
ątna kwadratu */#include <cmath>
using namespace std;
int main(void
){Bok = 10, przekatna = 14.1421
    float a = 10.0f, d;
    d = a * sqrt(2.0f);cout << "Bok = " << a << ", przekatna =" << d;
}
```
- $\mathcal{L}_{\text{max}}$  Program składa się z funkcji i zmiennych
	- $\Box$ funkcje zawierają instrukcje wykonujące operacje
	- $\Box$ zmienne przechowują wartości

```
#include <iostream> /* przek
ątna kwadratu */#include <cmath>
using namespace std;
int main(void
){{definicja funkcjifloat a = 10.0f, d;
float a = 10.0f, d;
      d = a * sqrt(2.0f);d = a * sqrt(2.0f);
cout << "Bok = " << a << ", przekatna =" << d;

cout << "Bok = " << a << ", przekatna =" << d;
}}
```
- $\mathbb{R}^2$  Program składa się z funkcji i zmiennych
	- $\Box$ funkcje zawierają instrukcje wykonujące operacje
	- $\Box$ zmienne przechowują wartości

```
#include <iostream> /* przek
                        ątna kwadratu */#include <cmath>
using namespace std;
int main(void
){wywołanie funkcjifloat a = 10.0f, d;
    d = a * sqrt(2.0f);sqrt(2.0f)
cout << "Bok = " << a << ", przekatna =" << d;
}
```
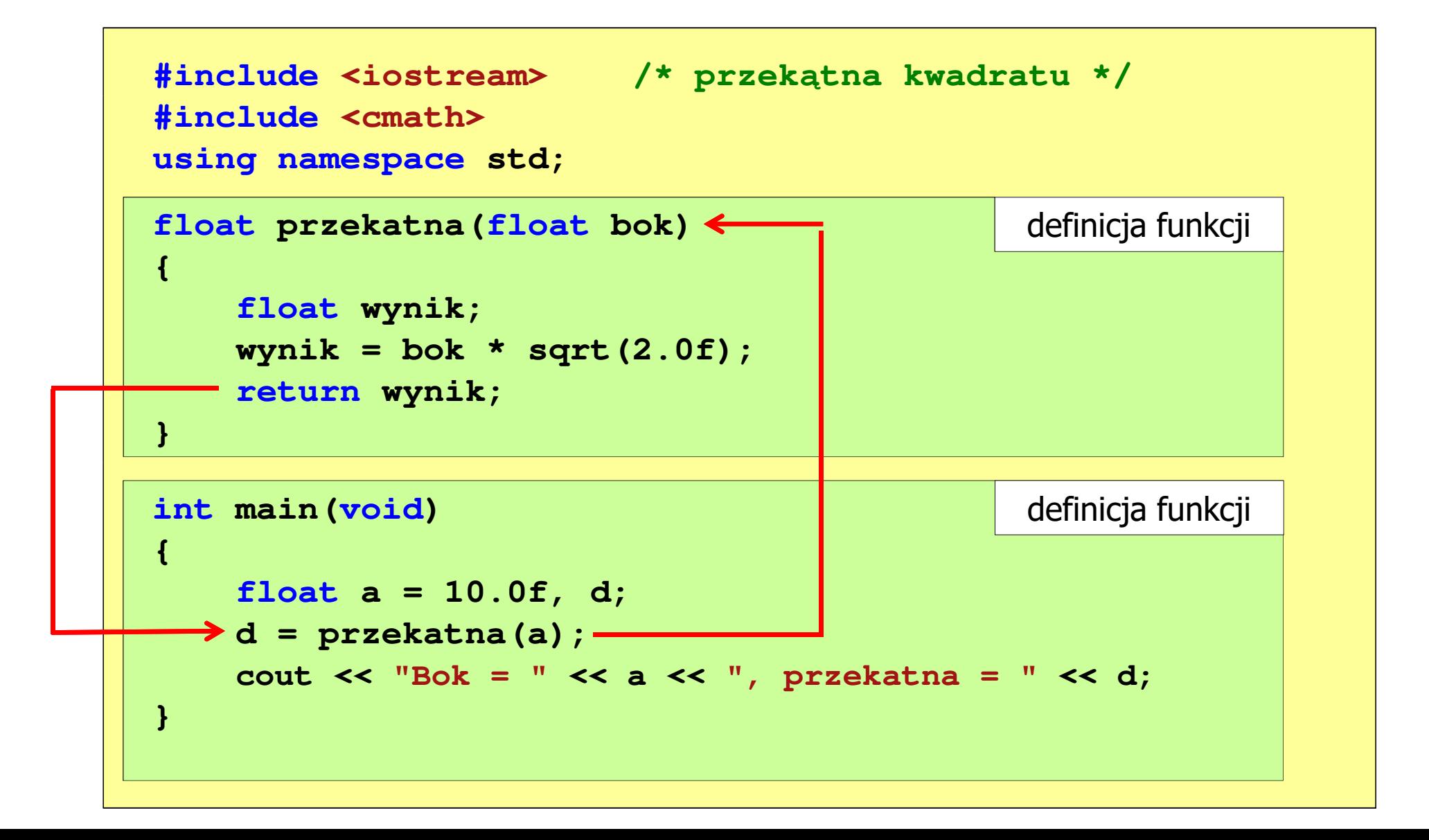

## Ogólna struktura funkcji

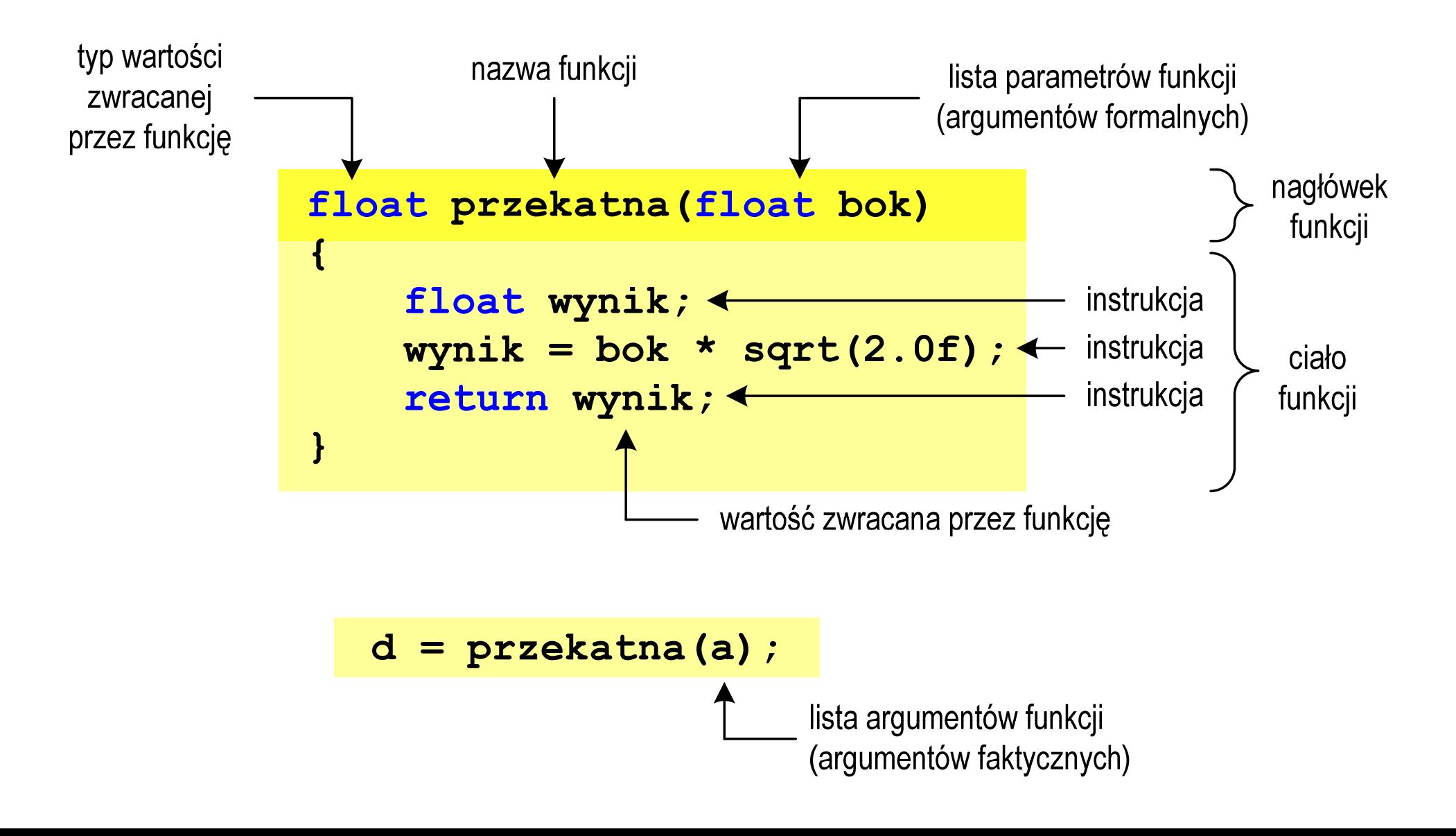

### Argumenty funkcji

 $\mathbb{R}^2$  Argumentami funkcji mogą być stałe liczbowe, zmienne, wyrażenia arytmetyczne, wywołania innych funkcji

```
d = przekatna(a);
```

```
d = przekatna(10);
```

```
d = przekatna(2*a+5);
```

```
d = przekatna(sqrt(a)+15);
```
**The Contract of the Contract of the Contract of the Contract of the Contract of the Contract of the Contract o** Wywołanie funkcji może być argumentem innej funkcji

```
cout << "Bok = " << a << ", przekatna =";
cout << przekatna(a) << endl;
```
#### Parametry funkcji

 $\mathbb{R}^2$  Parametry funkcji traktowane są tak samo jak zmienne zadeklarowane w tej funkcji i zainicjalizowane wartościami argumentów wywołania

```
float przekatna(float bok)
{float wynik;
   wynik = bok * sqrt(2.0f);return wynik;
}
```
 $\mathbb{R}^2$ Funkcję przekatna() można zapisać w prostszej postaci:

```
float przekatna(float bok)
{return bok * sqrt(2.0f);
}
```
#### Parametry funkcji

- $\mathcal{L}_{\rm{max}}$  Jeśli funkcja ma kilka parametrów, to dla każdego z nich podaje się:
	- $\Box$ typ parametru
	- $\Box$ nazwę parametru
- $\mathcal{L}_{\mathcal{A}}$ Parametry oddzielane są od siebie przecinkami

```
/* przekątna prostokąta */float przekatna(float a, float b)
{return sqrt(a*a+b*b);
}
```
#### Parametry funkcji

m. W różnych funkcjach zmienne mogą mieć takie same nazwy

```
#include <iostream> /* przek
                                ątna prostokąta */#include <cmath>
using namespace std;
float przekatna(float a, float b)
{return sqrt(a*a+b*b);
}int main(void)
{float a = 10.0f, b = 5.5f, d;
    d = przekatna(a,b);
cout << "Przekatna prostokata =" << d << endl;
}
```
### Domyślne wartości parametrów funkcji

 $\mathbb{R}^2$ W definicji funkcji można jej parametrom nadać domyślne wartości

```
float przekatna(float a = 10, float b = 5.5f)
{return sqrt(a*a+b*b);
}
```
 W takim przypadku funkcję można wywołać z dwoma, jednym lub bez żadnych argumentów

**d = przekatna(a,b);**

**d = przekatna(a);**

**d = przekatna();**

Т. Brakujące argumenty zostaną zastąpione wartościami domyślnymi

### Domyślne wartości parametrów funkcji

- $\mathbb{R}^2$ Nie wszystkie parametry muszą mieć podane domyślne wartości
- $\mathbb{R}^2$ Wartości muszą być podawane od prawej strony listy parametrów

```
float przekatna(float a, float b = 5.5f)
{return sqrt(a*a+b*b);
}
```
 $\mathbb{R}^2$  Powyższa funkcja może być wywołana z jednym lub dwoma argumentami

```
d = przekatna(a,b);
```

```
d = przekatna(a);
```
Т. Domyślne wartości parametrów mogą być podane w deklaracji <mark>lub</mark> w definicji funkcji

#### Przeładowanie nazw funkcji

 $\mathcal{L}_{\text{max}}$  Przeładowanie nazw funkcji polega na tym, że w danym zakresie ważności jest więcej niż jedna funkcja o tej samej nazwie:

```
int oblicz(int x);
int oblicz(int x, int y);
int oblicz(int x, double y);
```
- $\mathbb{R}^2$  To, która funkcja zostanie w danym przypadku uaktywniona, zależy od liczby i typu argumentów
- $\mathcal{L}_{\text{max}}$  Przy przeładowaniu ważna jest tylko odmienność listy argumentów, natomiast typ zwracany przez funkcję nie jest brany pod uwagę

```
int oblicz(int x);
float oblicz(int x);
```
 $\mathbb{R}^2$ Czy można zmienić kolejność definicji funkcji w kodzie programu?

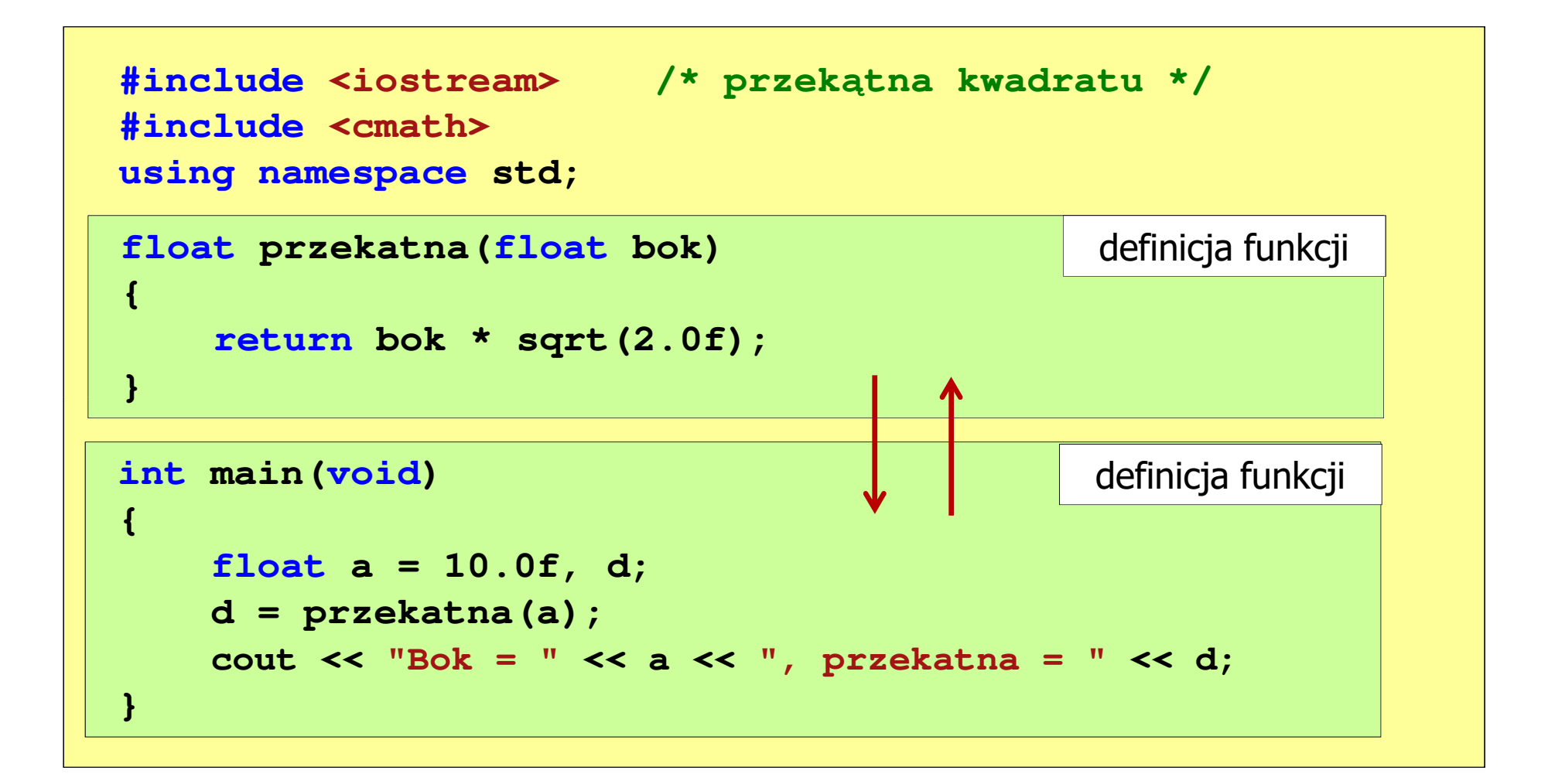

 $\mathbb{R}^2$ Czy można zmienić kolejność definicji funkcji w kodzie programu?

```
#include <iostream> /* przek
ątna kwadratu */#include <cmath>
using namespace std;
int main(void)
intmain(void){{float a = 10.0f, d;
float a = 10.0f, d;d = przekatna(a);d = przekatna(a);

cout << "Bok = " << a << ", przekatna =" << d;
                                                                 definicja funkcji}float przekatna(float bok)
float  bok)
{return bok * sqrt(2.0f);
}{return bok sqrt(2.0f);
cout << "Bok = " << a << ", \text{przekatna} = " << d;<br>
}<br>
float przekatna (float bok)<br>
definicja<br>
return bok * sqrt (2.0f);<br>
}
}definicja funkcji
```
 $\mathbb{R}^2$ Czy można zmienić kolejność definicji funkcji w kodzie programu?

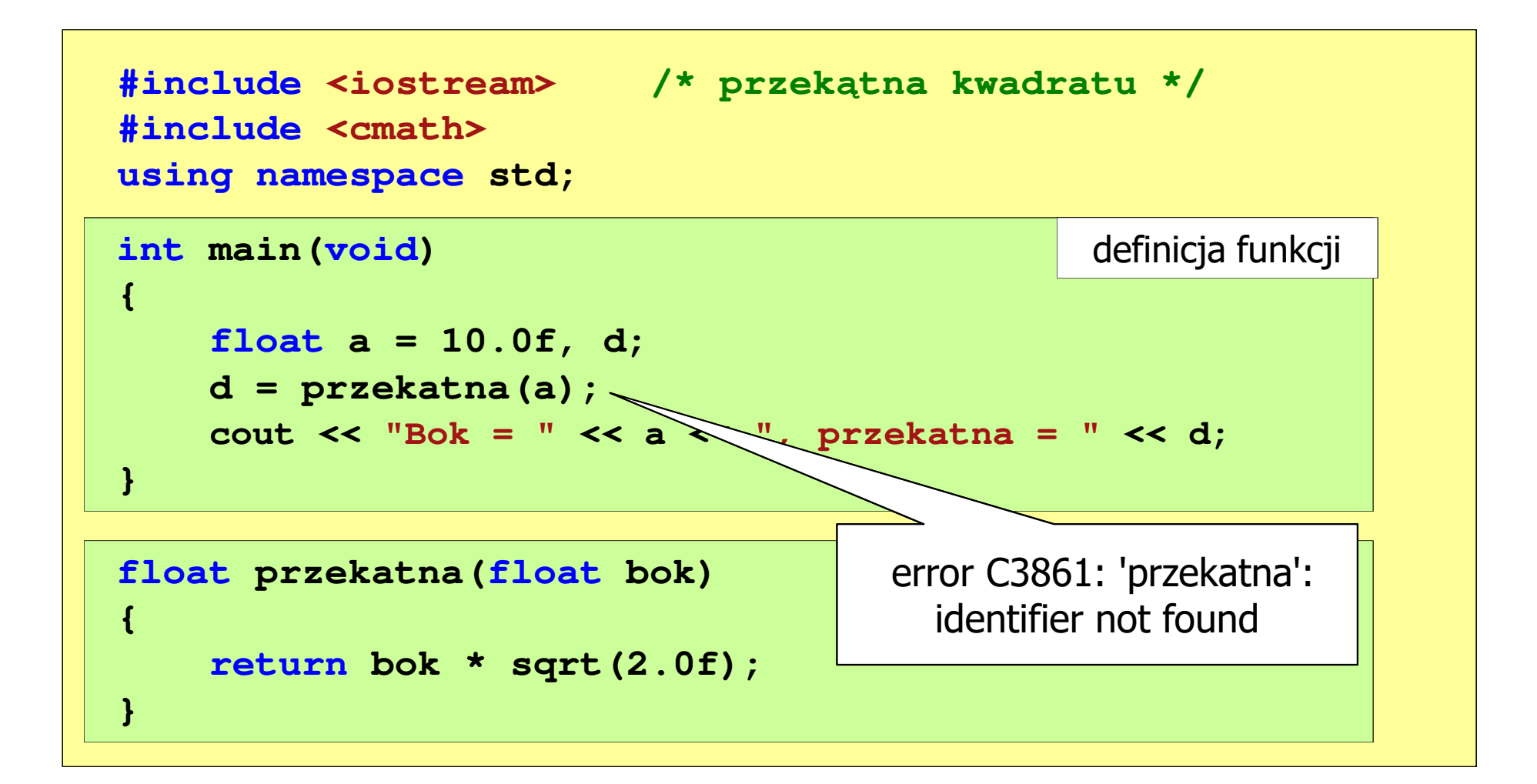

```
#include <iostream> /* przek
ątna kwadratu */#include<cmath>

using namespace std;
float przekatna(float a, float b);
float a,  prototyp funkcji
int main(void)
{float a = 10.0f, d;
    d = przekatna(a);
cout << "Bok = " << a << ", przekatna =" << d;
 << = << << przekatna << 
int main(void)<br>{<br>float a = 10.0f, d;<br>d = przekatna(a);
}}float przekatna(float bok)
przekatna(float{return bok * sqrt(2.0f);
bok * }\{ and \{ and \{ \} and \{ \}definicja funkcji
```
m. Prototyp funkcji jest to jej nagłówek zakończony średnikiem

```
float przekatna(float a, float b);
```
- $\mathcal{L}_{\text{max}}$  Inne określenia prototypu funkcji:
	- $\Box$ deklaracja funkcji
	- $\Box$ zapowiedź funkcji
- **Contract**  Dzięki prototypowi kompilator sprawdza w wywołaniu funkcji:
	- $\Box$ nazwę funkcji
	- $\Box$ liczbę i typ argumentów
	- $\Box$ typ zwracanej wartości
- $\mathcal{L}_{\text{max}}$ Nazwy parametrów nie mają znaczenia i mogą być pominięte:

```
float przekatna(float, float);
```
**d = przekatna(a,b);**

#### Przekazywanie argumentów przez wartość

m. W funkcji swap1 tworzone są lokalne kopie zmiennych skojarzonych z jej argumentami (zmienne <mark>a i b</mark> z funkcji <u>main nie zmieniają</u> swoich wartości)

```
#include <iostream>
using namespace std;
void swap1(int a, int b)
{int tmp;
      tmp = a; a = b; b = tmp;} a = 10, b = 20int main(void)
{int a = 10, b = 20;
      swap1(a,b);
cout << "a = " << a << ", b = " << b << endl;}
```
#### Przekazywanie argumentów przez wskaźnik

m. Do funkcji swap2 przekazywane są adresy zmiennych będących jej argumentami (zmienne <mark>a i b</mark> z funkcji main <u>zmieniają</u> swoje wartości)

```
#include <iostream>
using namespace std;
void swap2(int *a, int *b)
{int tmp;
      tmp = *a; *a = *b; *b = tmp;} a = 20, b = 10int main(void)
{int a = 10, b = 20;
      swap2(&a,&b);
cout << "a = " << a << ", b = " << b << endl;}
```
#### Przekazywanie argumentów przez referencję

m. **EXTERCIE E STARK** Z funkcji main zmieniają swoje wartości (ten sposób nie jest zalecany, gdyż program jest trudny do analizy)

```
#include <iostream>
using namespace std;
void swap3(int &a, int &b)
{int tmp;
      tmp = a; a = b; b = tmp;} a = 20, b = 10int main(void)
{int a = 10, b = 20;
      swap3(a,b);
cout << "a = " << a << ", b = " << b << endl;}
```